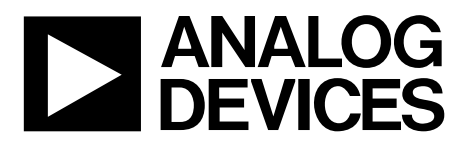

应用笔记 AN-831

**One Technology Way • P.O. Box 9106 • Norwood, MA 02062-9106, U.S.A. • Tel: 781.329.4700 • Fax: 781.461.3113 •www.analog.com**

## 使用**ADuC702x**系列实现计数器

### 作者:**Aude Richard**

### 简介

ADuC702x系列的输出端有一个片内可编程逻辑阵列,它 由16个带触发器的门电路组成。该胶连逻辑可以用于实现 不同的功能。本应用笔记说明如何实现一个3位计数器, 但同样的原理也适用于简单序列产生。

### **PLA**

可编程逻辑阵列(PLA)可以看作是胶连逻辑,其作用是消 除对简单外部逻辑的需求。它由两个独立的模块组成,每 个模块包含8个单元。各模块可以具有不同的时钟,但同 一模块内的各单元使用相同的模块时钟。

每个单元都包含一个双输入的查找表和一个触发器。查找 表通过配置可以实现任何基于单输入或双输入的逻辑功 能。触发器可以使用模块时钟,也可以旁路模块时钟。

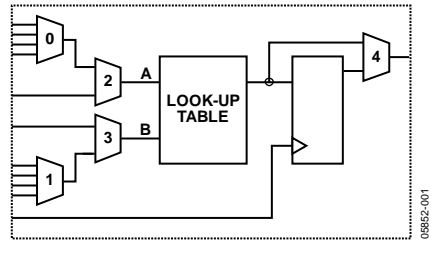

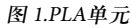

### 同步计数器

同步计数器中的触发器全都接收同一时钟信号。为实现一 个3位计数器,需要三个触发器和三个输出端,以及用于 确定下一状态的某种逻辑(见表1和表2)。

#### 表**1.** 转换表

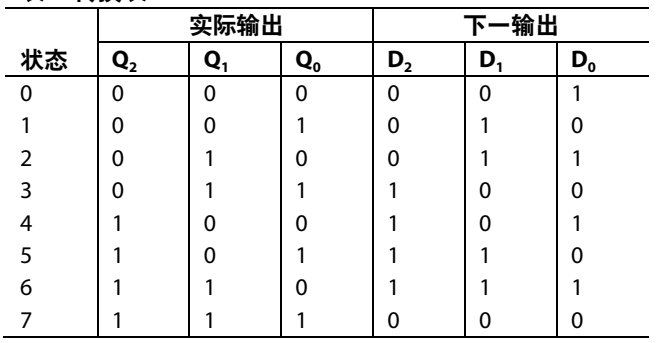

表**2.** 函数

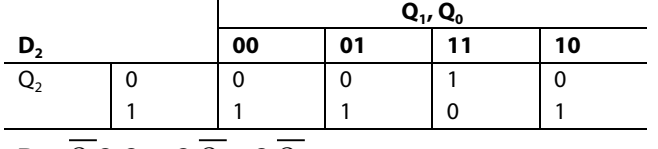

 $D_2 = Q_2 Q_1 Q_0 + Q_2 Q_1 + Q_2 Q_0$ 

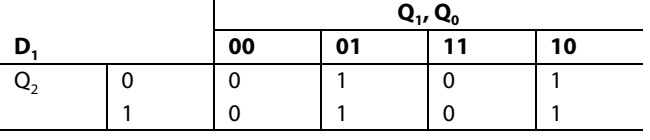

$$
D_1 = Q_1 Q_0 + Q_1 Q_0 = Q_1 \oplus Q_0
$$

 $D_0 = \overline{Q_0}$ 

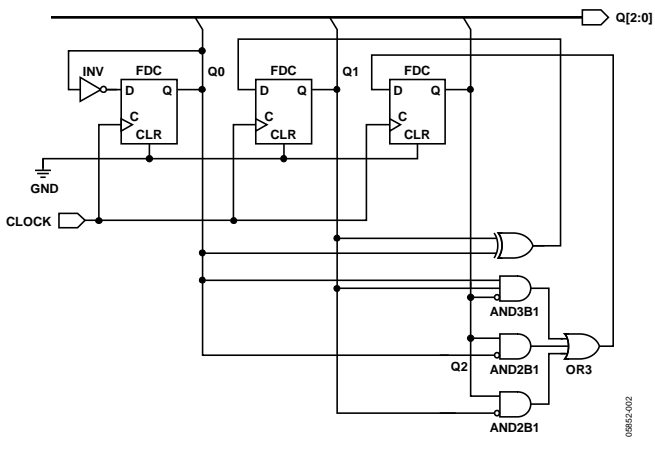

图 2.原理图

# AN-831

### **ADUC702x**上的实现

要实现一个3位计数器,需要三个触发器和三个通用输出 端。

由于每个PLA单元仅包含一个双输入门,因此需要将三输 入门替换为双输入门。

D2可以改写为:

 $\sim$ 

$$
D_2 = \overline{Q_2}Q_1Q_0 + Q_2\overline{Q_1} + Q_2\overline{Q_0} = \overline{Q_2}Q_1Q_0 + Q_2\overline{Q_1Q_0}
$$

利用双输入门很容易实现这一函数。

注意,用于触发器的时钟是完全可编程的。它可以是三个 GPIO中的一个: HCLK、内部振荡器或定时器1溢出。定 时器1溢出包含四个时钟源、一个预分频器和一个32位计 数器,可提供极大的灵活性。

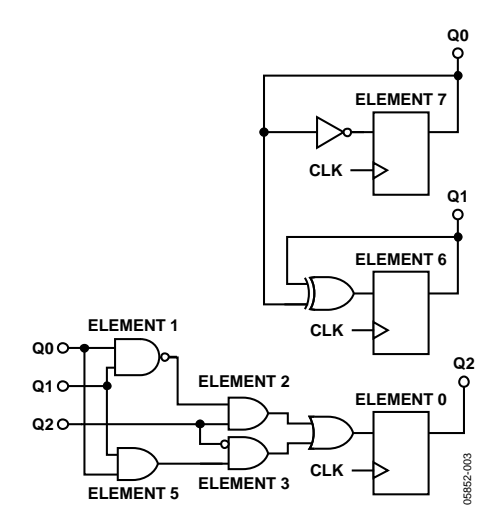

图 3.使用PLA工具的实现方案

### 结论

使用PLA实现3位计数器有三大优点:

- 无需外部元件。
- 作为一种集成解决方案,它不需要处理能力。
- 时钟是完全可编程的,无需外部时钟信号。

本应用笔记仅讨论了3位计数器的实现,但采用同样的技 术,很容易实现任何简单的序列产生。

该技术的主要缺点在于器件提供的门和输出数量有限。

图形化PLA配置工具可从ADI公司网站下载: www.analog.com。

#### 表**3.** 摘自随附代码**PLAinit.c**的相关代码段

```
//Code Generated By the ADuC 702X PLA Tool
//FileType: C PLA Configuration File
//Source: C Source Code
//Date: 24/10/2005 22:20:13
//================================================================
#include "ADuC7026.h"
void plaInitialize( )
{
      // Configure Port Pins for PLA mode
// In order for the PLA Tool to configure the required GPIO pins 
// you must make the necessary selections on the outputs tab!!!
GPICON = 0x300000000iGP2CON = 0x00000330;
      // Configure individual elements
     PLAELM0 = 0x02DC;PLAELM1 = 0x07CF;
     PLAELM2 = 0x0051;PLAELM3 = 0x0145;PLAELM5 = 0x07D1;PLAELM6 = 0 \times 07CC;
     PLAELM7 = 0x018A// Clk Source configuration
     PLACLK = 0 \times 0004;
```
}

# AN-831

注释

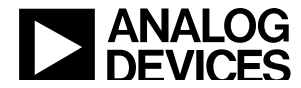